## UNIVERSIDAD NACIONAL AUTÓNOMA DE MÉXICO

FACULTAD DE MEDICINA VETERINARIA Y ZOOTECNIA

# **CD-ROM INTERACTIVO MULTIMEDIA COMO APOYO AL APRENDIZAJE Y ENSEÑANZA DE LAS TÉCNICAS QUIRÚRGICAS DEL APARATO DIGESTIVO DE LOS BOVINOS: RUMENOTOMÍA Y FÍSTULA RUMINAL.**

**TESIS** QUE PARA OBTENER EL TÍTULO DE

## **MÉDICA VETERINARIA ZOOTECNISTA**

PRESENTA

## **GEORGINA ELIZABETH CRUZ HERNÁNDEZ**

Asesores: MVZ MPA Miguel Ángel Quiroz Martínez MVZ MC Adrián Alfonso Castillo Avendaño

Ciudad Universitaria, Cd. Mx., 2016.

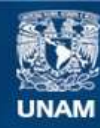

Universidad Nacional Autónoma de México

**UNAM – Dirección General de Bibliotecas Tesis Digitales Restricciones de uso**

#### **DERECHOS RESERVADOS © PROHIBIDA SU REPRODUCCIÓN TOTAL O PARCIAL**

Todo el material contenido en esta tesis esta protegido por la Ley Federal del Derecho de Autor (LFDA) de los Estados Unidos Mexicanos (México).

**Biblioteca Central** 

Dirección General de Bibliotecas de la UNAM

El uso de imágenes, fragmentos de videos, y demás material que sea objeto de protección de los derechos de autor, será exclusivamente para fines educativos e informativos y deberá citar la fuente donde la obtuvo mencionando el autor o autores. Cualquier uso distinto como el lucro, reproducción, edición o modificación, será perseguido y sancionado por el respectivo titular de los Derechos de Autor.

### **DEDICATORIA**

A mi padre **Eloy Cruz Bautista**, quien es para mí uno de los HOMBRES MÁS FUERTES, dedicado, entusiasta, trabajador y que a través de su propia experiencia me ha enseñado que siempre se puede salir adelante y mejorar día a día, que lo imposible se vuelve posible "solo por hoy" sin nada más que la voluntad propia y el amor por tu familia.

A mi madre **María Concepción Hernández Álvarez**, una MUJER EJEMPLAR, fuerte, dedicada, pasional, inteligente, creativa, libre, amorosa, entregada a su familia y la cual me ha enseñado que para todo hay un tiempo y un espacio en la vida, menos para dejar de ser feliz con los tuyos.

A mis hermanos **Blanca, Francisco y Miguel** que siempre serán una parte importante en mi vida, aunque menores que yo, tienen una fuerza, madurez y dedicación impresionante para realizar lo que les gusta y así poder alcanzar sus metas. De sobra sé que ellos aman como yo la familia que nuestros padres han forjado juntos con tanto esfuerzo. A los más grandes regalos que me han dado mis hermanos mis sobrinos Miguel, Santiago y al pequeño Dante que viene en camino.

**Gracias por todo su apoyo, confianza y amor incondicional, son para mí las 8 personas más importantes, porque mi vida sin ustedes simple y sencillamente no tiene ningún sentido.**

#### **LOS AMO**

Al doctor Jorge Ávila García Q.E.P.D. mi padre profesional y amigo, quien fue, es y seguirá siendo una de esas estrellas que yo creía inalcanzables y a pesar de ser un gran profesional era sobre todo un ser de luz siempre tan humano, bondadoso, compartido. Siempre serás para mí un ejemplo a seguir en todos los aspectos de la vida. Gracias gran maestro.

Cómo olvidar a Polo una persona tan responsable y entregada a su trabajo, para mí eres un gran amigo digno de todo mi respeto y admiración, porque tú y el doctor Jorge me enseñaron que no hay más dicha en esta vida que hacer lo "que a uno le gusta", ya que te dejará muchas y grandes satisfacciones. Gracias maestro y amigo.

A mi abuelita, tíos, tías, primos, primas, sobrinos que me han alentado y apoyado gracias por su completa confianza no saben lo importante que eso es para mí.

A mis amigos, compañeros profesionales y compañeros laborales, Arlette, Adrián, Adriana y Concepción que siempre me han impulsado a ser una mejor amiga, profesionista y persona, mi infinito agradecimiento para ustedes que de alguna forma me han acompañado en ciertas etapas de mi vida.

#### **MI AMOR Y APOYO PARA USTEDES.**

Y como dijo el químico Luis Pasteur en su lecho de muerte:

#### **"SI YO VOLVIERA A NACER, SERÍA "VETERINARIO"**

### **AGRADECIMIENTOS**

A mis asesores MVZ MPA Miguel Ángel Quiroz Martínez, responsable del proyecto, por todo su apoyo no solo en este trabajo sino en muchos otros aspectos, por haber compartido conmigo sus conocimientos, pero sobre todo por la paciencia y confianza, gracias por todos sus consejos.

MVZ MC Adrián A. Castillo Avendaño, responsable de toda la parte técnica del CD interactivo, por el apoyo, enseñanza, paciencia, consejos, pero sobre todo por la experiencia que nos dejó la elaboración de este proyecto.

A la Dirección General de Asuntos del Personal Académico (DGAPA) por el apoyo recibido a través de los Programas de Apoyo a Proyectos Institucionales para el Mejoramiento de la Enseñanza (PAPIME), por medio del proyecto EN 206804 "El CD interactivo como apoyo en el aprendizaje médico quirúrgico en bovinos".

A las personas que participaron:

MVZ Norma Pérez Gallardo, corresponsable del proyecto, por la ayuda brindada y las facilidades prestadas para la realización de este proyecto.

LDG Esther Labrada Martínez (DGSCA), por su apoyo en el diseño del CD interactivo y su asesoramiento para el desarrollo de este trabajo.

LC César Ordóñez Rodríguez (DGSCA), por su colaboración y asesoría en la programación del CD interactivo.

MVZ Iliana Agudelo Suárez por su colaboración para llevar a cabo las locuciones necesarias para el CD interactivo.

Al Centro de Enseñanza Práctica e Investigación en Producción y Salud Animal (CEPIPSA) por su apoyo con el préstamo de las instalaciones y animales para la

III

toma de imágenes y videos para las cirugías.

A mis profesores y amigos del Departamento de Producción Animal Rumiantes con los cuales formé un gran equipo de trabajo durante todo el tiempo que permanecí en él: a la Sra. Lulú, Dr. Posadas, Dr. Cano, Dr. Nacho, Dr. Gasque, Dr. Filemón, a mi hermano profesional Emilio (gracias por todos tus consejos y ayuda), Alejandro, Julio Guarnero, Claudio (el gallo) y a todos los trabajadores que me brindaron su amistad y apoyo mientras yo me formaba en esta licenciatura.

Al MVZ Arturo Olguín quien además de ser mi profesor en la materia de bovinos de carne también me ha dado consejos, pero sobre todo su apoyo y asesoría en la elaboración de esta tesis.

Al MVZ Carlos Reza Guevara y Marco Antonio quien también nos brindó su apoyo en la elaboración de las cirugías con su gran conocimiento y experiencia laboral.

## **CONTENIDO**

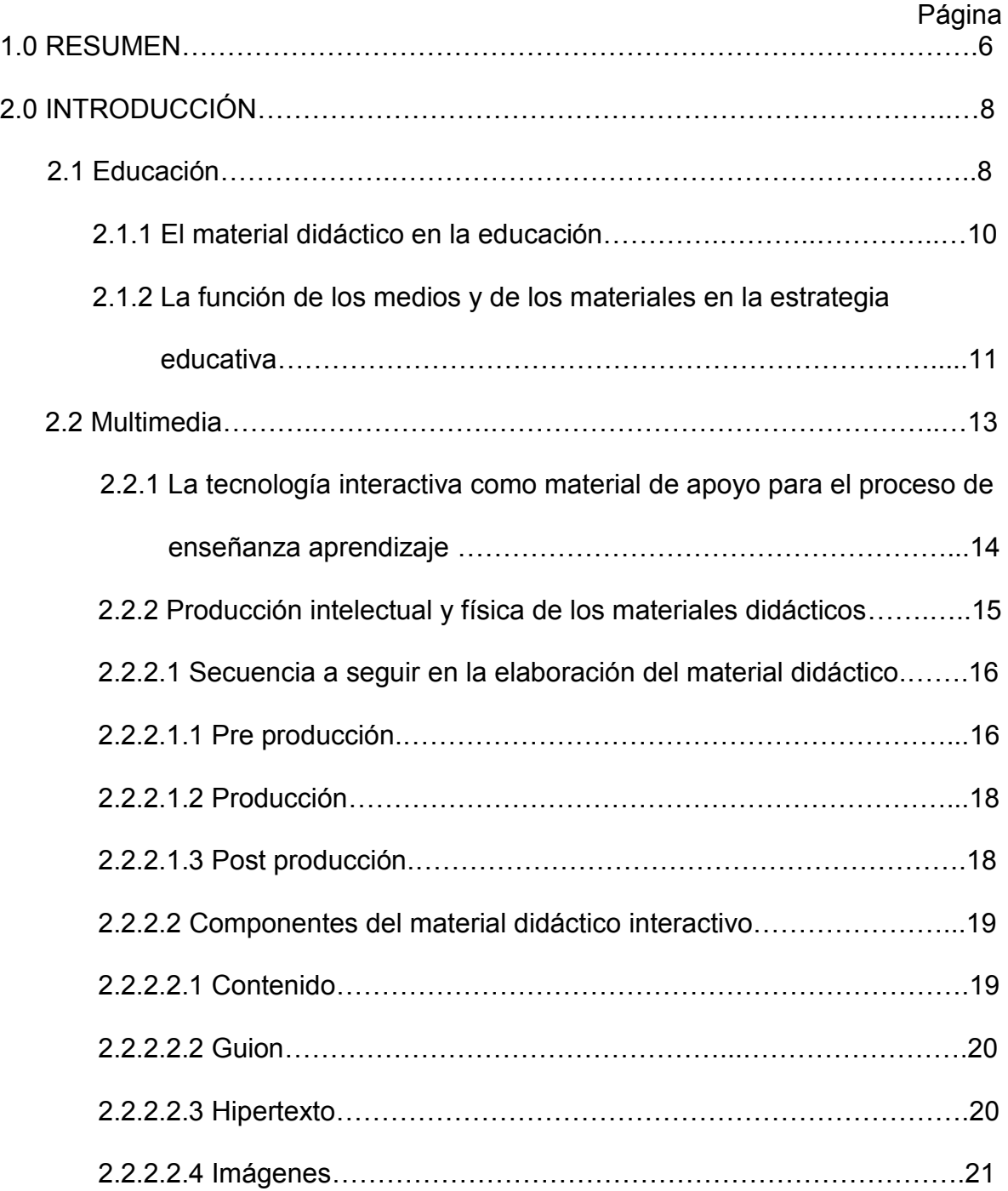

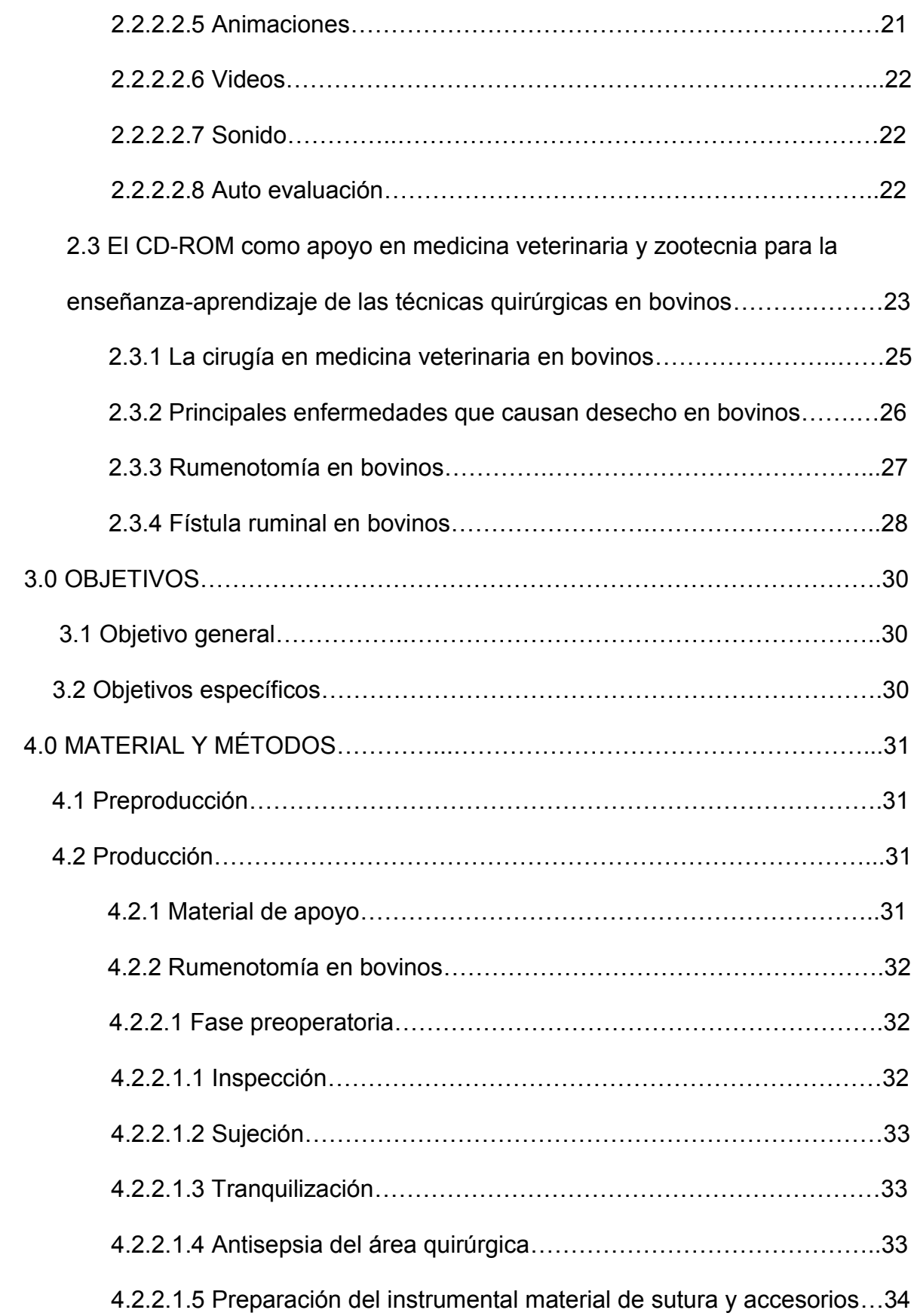

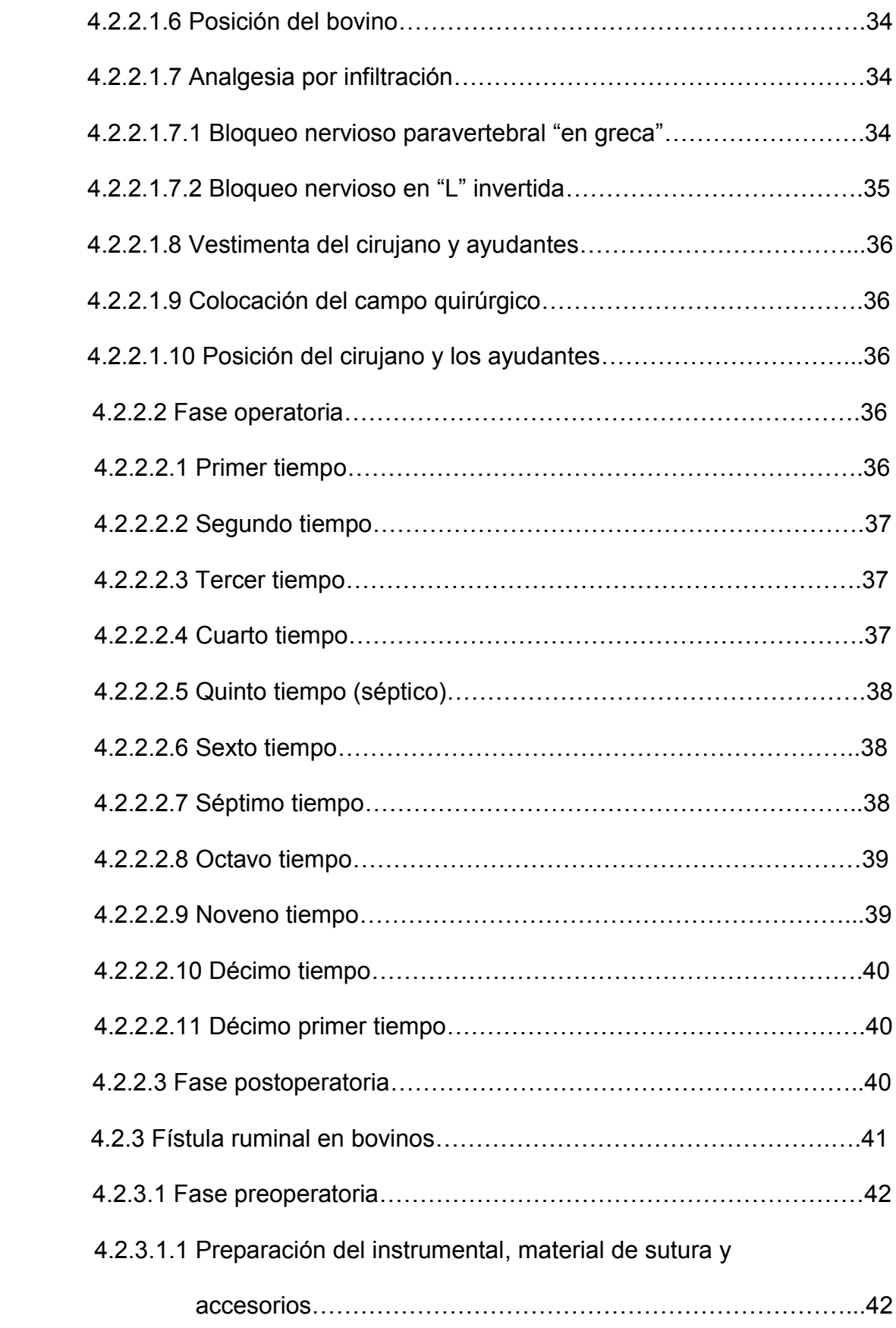

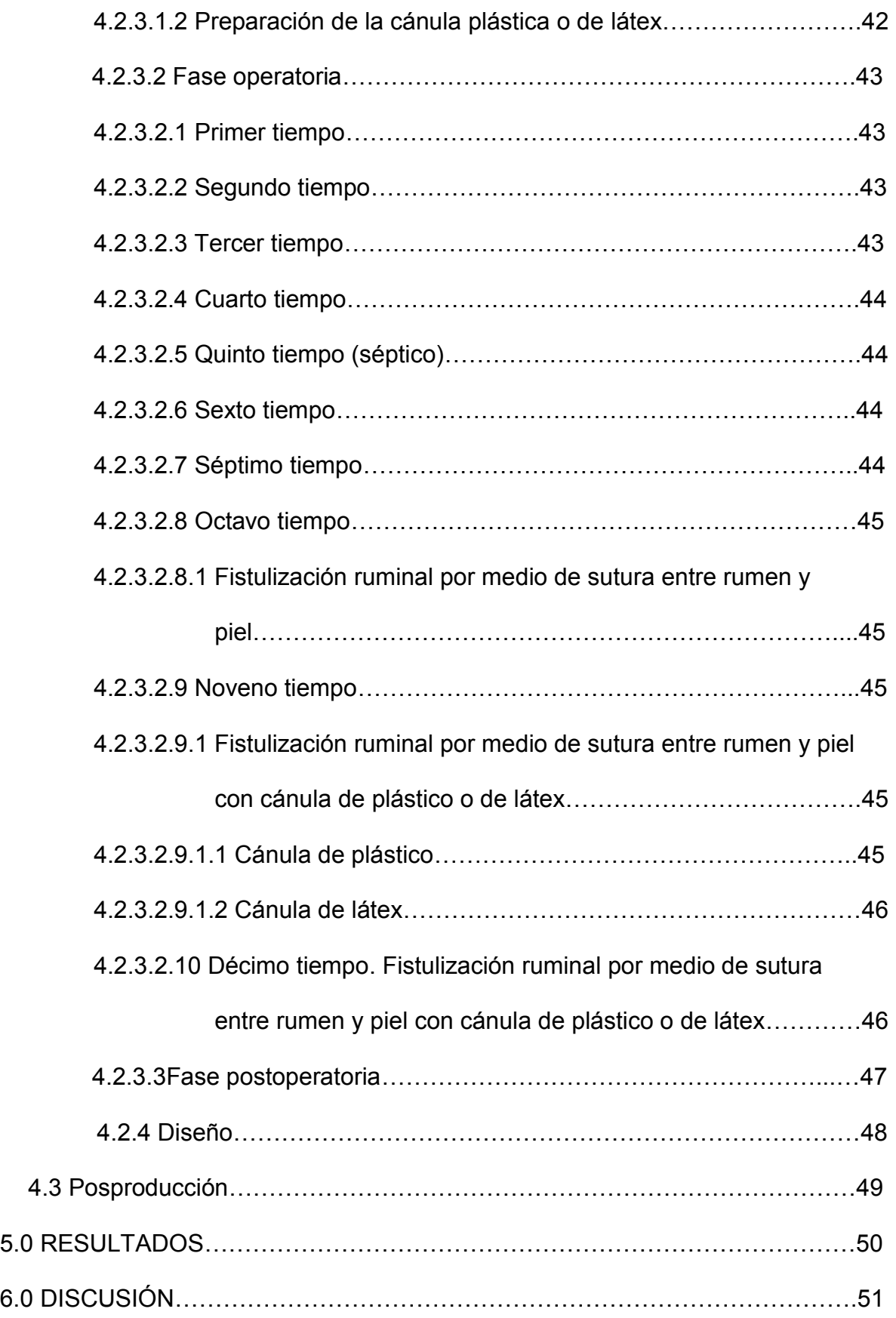

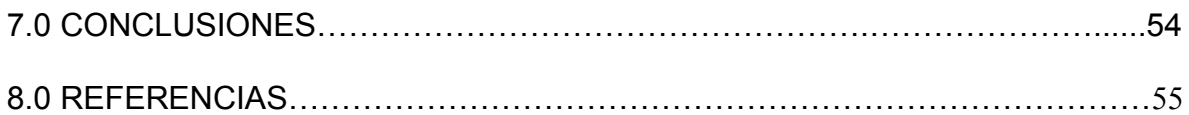

#### **1.0 RESUMEN**

CRUZ HERNÁNDEZ GEORGINA ELIZABETH. CD-ROM Interactivo multimedia como apoyo al aprendizaje y enseñanza de las técnicas quirúrgicas del aparato digestivo de los bovinos: rumenotomía y fístula ruminal (bajo la dirección de: MVZ MPA Miguel Ángel Quiroz Martínez y MVZ MC Adrián Alfonso Castillo Avendaño).

En la actualidad diversos estudios indican que existe un bajo rendimiento en los alumnos debido a la falta de motivación durante el proceso de enseñanza aprendizaje. Para aliviar esta situación, la enseñanza de la medicina veterinaria requiere un desarrollo didáctico y pedagógico que abarque los conocimientos sobre materias que contribuyan a estos propósitos, los cuales deberán ser fácilmente transmitidos por el profesor y asimilados por los estudiantes. Esta enseñanza se puede ver favorecida por el uso de material didáctico bajo el sistema multimedia interactivo, ya que integra textos, gráficos, sonidos, animaciones y videos, por lo cual se considera como uno de los medios principales de comunicación entre la institución, los docentes, los orientadores y los estudiantes, suscitando así un aprendizaje complementario.

Se elaboró un disco compacto interactivo en el que se describen dos técnicas quirúrgicas comunes en los bovinos: la rumenotomía y la fístula ruminal.

Además del disco interactivo, se elaboró un videodisco con estas técnicas quirúrgicas, en donde se presenta por tiempos el procedimiento quirúrgico de cada una de las intervenciones.

Finalmente, es pertinente mencionar que este disco interactivo es una herramienta

#### $(1)$

que fue realizado con el objetivo de reforzar la enseñanza de alumnos o de profesionistas y apoyar a los profesores en la docencia de las técnicas quirúrgicas del aparato digestivo de los bovinos, mostrando a través de videos, imágenes, animaciones, textos e hipertextos, cada cirugía en sus diferentes fases y tiempos, logrando así aproximar mejor al estudiante a las situaciones, medios y condiciones que encontrará en el ejercicio profesional.

## **2.0 INTRODUCCIÓN**

Uno de los desafíos a los cuales se enfrentan los docentes en la actualidad, es captar la atención de los alumnos y hacer que el contenido de su asignatura se constituya en un tema relevante para ellos.<sup>1</sup> Estudios recientes reportan que entre las causas más frecuentes de bajo rendimiento en los alumnos, esta la falta de motivación durante el proceso de enseñanza aprendizaje, aunado a la alta inasistencia a clases.<sup>2</sup> Entonces ¿cómo hacer que un contenido considerado importante, sea interesante para los estudiantes, dado el entorno cultural y educacional actual?<sup>1</sup> Se ha observado que los estudiantes aprenden más cuando utilizan el método de aprendizaje en equipo (colaborativo) procurando siempre la interacción interpersonal, recordando así los contenidos por más tiempo y desarrollando habilidades de razonamiento superior y de pensamiento crítico, al mismo tiempo que se sienten más confiados y aceptados por ellos mismos y por los demás (Millis, 1996).<sup>3</sup>

## **2.1 Educación.**

Debemos entender por educación a la "comunicación organizada y continua que tiende a suscitar el aprendizaje" como lo menciona la Clasificación Internacional de Normalización de la Educación. Esta definición no es más que una perspectiva institucional restrictiva que excluye todo lo que, en mayor o menor medida, puede incrementar las posibilidades de acceso a la educación, tomando escasamente en consideración las formas espontáneas y no escolares del aprendizaje.**4,5**

Para la educación debemos incluir todo lo que produce una transformación de las actitudes y los comportamientos de los individuos, ya que para poder llevar a cabo esa transformación, deben de adquirir conocimientos, competencias y aptitudes

#### ( 3 )

nuevas.<sup>4</sup>

Dentro del proceso educativo se adoptan tres formas las cuales se mencionan a continuación:

- **1. Educación ocasional:** abarca las actividades de instrucción no estructuradas dentro de las cuales David R. Evans (1981) distingue la educación indirecta (la fuente emisora no tiene la intención deliberada de promover la instrucción ni la fuerza perceptora de adquirirla) y la educación informal (cuando el alumno o la fuente de instrucción propician deliberadamente la adquisición de conocimientos). La educación ocasional está caracterizada por formas múltiples y heterogéneas que se pueden adoptar ante las diversas demandas o necesidades expuestas por los individuos o los grupos; en ésta el aprendizaje se da principalmente mediante un proceso de ósmosis entre el que aprende y su entorno. En gran medida, esta enseñanza se basa en la asociación que el individuo hace de la observación, la imitación y la estimulación de determinados miembros de la sociedad.
- **2. Educación no formal:** se define sólo por su funcionalidad en un entorno determinado. Es necesario tener presente que la misión de la educación no formal es corregir las diferencias y contradicciones de la enseñanza escolar tradicional y atender las necesidades, muchas veces inmediatas, no satisfechas por los servicios educativos formales. Coombs y sus colaboradores (1973) definen a la educación no formal como "toda actividad educativa organizada fuera del sistema de educación formal establecida, destinada a servir a una clientela y a alcanzar unos objetivos de instrucción que pueden determinarse".
- **3. Educación formal:** se imparte en instituciones de enseñanza (escuelas) a

cargo de un docente permanente y de acuerdo con programas de estudio determinados. Se caracteriza por la unicidad y cierta rigidez, con estructuras horizontales y verticales (clases de edad homogéneas y ciclos jerarquizados) y condiciones de ingreso preestablecidas para todos.<sup>4</sup>

#### **2.1.1 El material didáctico en la educación.**

La promoción de la enseñanza, actualización de estudiantes y profesionistas, así como la capacitación de personal, no sólo debe ser una disciplina individual, textual y rígida, sino más bien complementaria, la cual debe incluir contenidos y actividades que permitan entender la lógica de los procesos informáticos. Para apoyar y mejorar el aprendizaje se puede recurrir a materiales didácticos apropiados al tema, los cuales beneficiarán en gran medida esta labor. Los diversos materiales didácticos, utilizados como apoyo a la educación se denominan de diversas maneras, según las peculiaridades de la estructura y las funciones que cumplen dentro del sistema, de entre las que destacan: orientación, de auto enseñanza y evaluación práctica.

Debemos considerar que en la actualidad la producción intelectual de material didáctico en veterinaria es una labor de suma importancia y de gran responsabilidad para los autores, ya que éstas herramientas constituyen, por lo general, los "medios maestros" dentro de los cuales gira gran parte del proceso instruccional; pero sobre todo porque representan los principales medios de comunicación entre la institución, los docentes, los orientadores y los estudiantes, ya que sustituyen la presencia constante del profesor y promueven el estudio independiente de los alumnos.<sup>5</sup>

El uso de material didáctico enfocado a temas de veterinaria y más

específicamente a la cirugía de los bovinos debe considerarse prioritario, dado que existen particularidades y limitantes para la enseñanza práctica de las técnicas quirúrgicas en esta especie, ya que el alumno se tiene que desplazar a varios lugares físicamente lejanos. Además, la mayoría de las veces no tiene la oportunidad de participar directamente en las actividades realizadas por los médicos expertos, puesto que son prácticas que los ganaderos no permiten realizar a los alumnos y pasantes en animales de producción, ya que esto puede implicar pérdidas económicas. Por esto se recomienda utilizar materiales didácticos complementarios a quienes requieren acceder a este tipo de conocimientos.

Por sus características, los materiales didácticos multimedia tienen múltiples ventajas ya que son accesibles de muchas formas; desde el costo, hasta la capacidad para aceptar un gran volumen de información; son fáciles de transportar, de entender, de utilizar, son dinámicos y efectivos para aprender.

Para realizar este tipo de material didáctico se requiere del diseño, elaboración y producción, lo cual no es una tarea fácil, ni personal, puesto que requiere de la unión y colaboración de varios esfuerzos multidisciplinarios, con el único objetivo de realizar productos verdaderamente útiles, que logren que el alumno aprenda y permanezca motivado a seguir aprendiendo constantemente. 5

# **2.1.2 La función de los medios y de los materiales en la estrategia educativa.**

Susana Ruggiero (1989), menciona que la mayor o menor presencialidad como estrategia de enseñanza a distancia, se ve determinada por las diversas concepciones que se tienen sobre la calidad de la enseñanza; ya que los

 $(6)$ 

resultados obtenidos no han sido los que se esperaban y por lo tanto se ha tenido que aumentar la frecuencia en los encuentros debido a las características de los modelos educativos comunicacionales y las necesidades de los usuarios.

Sin embargo, cabe mencionar que la mayor o menor presencialidad en la educación se ve condicionada por el tipo de medios que se utilizan, los materiales que se producen y la función que se les asigna.

Por lo tanto debemos entender que los medios y materiales son dos cosas distintas, aunque ambos están relacionados estrechamente. Los primeros no son más que los tipos específicos de canales y de vías que se utilizan para que circule un mensaje y los materiales son los mensajes estructurados que circulan por determinado medio-canal entre los interlocutores de un proceso comunicacional.

**Medios:** Son la radio, la televisión, el libro, el proyector de diapositivas, las computadoras, etc.

**Materiales:** Son los programas radiofónicos, las películas, las emisiones televisivas, las diapositivas, las unidades o módulos de estudio y los programas computacionales.

Es importante resaltar que el medio condiciona el mensaje, afecta su estructura formal y exige que se respeten sus reglas, es decir, que se utilicen los códigos específicos para cada medio:

- Código icónico o código de la imagen (dibujos, fotografías, pinturas, tomas televisivas).
- Código lingüístico (lenguaje verbal, oral o escrito).
- Código sonoro no verbal (música, efectos especiales, ruidos y silencios en función expresiva).

Para la función que se les asigna, dentro del proceso de enseñanza-aprendizaje, se dividen en medios maestros y medios complementarios.

Son medios maestros o principales aquéllos a los que se les asigna el rol específico de conductores del proceso de enseñanza aprendizaje y el resto cumplen el papel de complementar al principal.<sup>5</sup>

#### **2.2 Multimedia.**

El término multimedia define las posibilidades de medios y técnicas para la representación de información. Apareció en los años sesenta y setenta en el área de la pedagogía; bajo él se agrupan nuevos medios de apoyo al proceso de aprendizaje en las clases.

Así, multimedia es una clase de sistemas interactivos de comunicación conducido por un ordenador que crea, almacena, transmite y recupera redes de información textual, gráfica visual (animaciones o video) y auditiva, estos proporcionan un sistema de diálogo en el que la secuenciación y selección de la información de los distintos medios viene determinada por las respuestas o decisiones del usuario.<sup>4,34</sup>

Son indudables y están fuera de discusión, todos los beneficios que conlleva la computadora a la educación en todos sus niveles: básico, medio superior o superior, considerando que no solamente es utilizada por un solo tipo de público y que a su vez rebasa o más bien no se limita únicamente a un solo estrato económico o a un solo lugar físico.<sup>4</sup>

# **2.2.1 La tecnología interactiva como material de apoyo para el proceso de enseñanza aprendizaje.**

Dentro del sistema de enseñanza, los medios son una herramienta sumamente importante ya que favorecen el proceso de enseñanza aprendizaje, pero en sí mismos no son los sistemas. Estos tienen la tarea de transmitir conocimiento para así adquirir habilidades y destrezas dentro del acto educativo en general.

Las tecnologías de la información, concretamente las tecnologías interactivas, se basan en la interacción o demanda del usuario para conseguir la información que contienen, constituyen un capítulo de los medios de enseñanza. Las tecnologías interactivas son elementos materiales que utiliza el docente para establecer y facilitar la comunicación didáctica con sus alumnos, favoreciendo la preparación de la asignatura mediante clases presenciales con las aportaciones a la enseñanza de los sistemas de presentación, o si esta se efectúa a distancia a través de lo que denominamos entornos o aulas virtuales. Sus posibilidades son extraordinarias como medio de apoyo a la docencia, si se inician en el momento de la preparación de la instrucción al permitir en primer lugar, el acceso a fuentes de información próximas en soportes digitales como el disco compacto (CD-rom), estos sistemas interactivos aparecen en la enseñanza universitaria como una tecnología emergente que influye en todas las fases del proceso de enseñanza aprendizaje.<sup>6</sup>

Un sistema multimedia permite incluir en un único soporte, manejado y realizado por una computadora, todos los sistemas de comunicación relacionados con los textos escritos, imagen, sonido, gráficos, secuencia de movimientos y animación, distribuyéndose a través de soportes físicos como el CD-rom o el videodisco digital (DVD).<sup>2,6</sup> Para su elaboración se conjuga la participación de una gran cantidad de

especialistas que desempeñan múltiples tareas para generar un solo producto; esto no sería posible si no existiera una metodología de trabajo que permita organizar de manera global la forma en que se tiene que desarrollar el proceso de producción, es decir una estructura que permita definir cuáles son las tareas a realizar y el orden temporal en que se tienen que llevar a cabo. A nivel mundial, las estadísticas señalan que esta tecnología va en crecimiento y cada vez es más necesaria la educación a través de la red; CD-rom u otros medios computacionales, como una herramienta de trabajo.<sup>7</sup>

La utilización de los sistemas multimedia en la educación responde a una nueva concepción de la enseñanza como un proceso no lineal en el cual se integran textos, imágenes y sonidos, habitualmente bajo el control de una computadora. Lo fundamental de la multimedia es que ofrece una red de conocimientos interconectados que permite al estudiante incursionar por rutas o itinerarios no secuenciales y, de este modo, suscitar un aprendizaje complementario. La navegación permite acceder a más información, sin embargo, para que, ésta sea verdaderamente útil, debe ser capaz de generar una estructura ordenada en la que los conceptos transmitidos adquieran un determinado significado. Desde luego el conocimiento previo sobre el manejo de la tecnología de las computadoras facilita la navegación del sujeto por el programa, un acceso más rápido a la información que busca y un mejor aprovechamiento.<sup>8</sup>

## **2.2.2 La producción intelectual y física de los materiales didácticos.**

Los procesos de producción intelectual y física se desarrollan en dos tiempos diferentes, si bien ambos se encuentran estrechamente relacionados. Estos consisten básicamente en la organización del equipo de trabajo que participará en

 $(10)$ 

toda la actividad, así como generar la idea hasta lograr obtener el producto final.

Para estos dos procesos se consideran tres etapas para realizar el material didáctico que son:

- 1. Preproducción: planeación y recolección de la información.
- 2. Producción: realización de los temas.
- 3. Postproducción: edición del material y pruebas de calidad. **5**

# **2.2.2.1 Secuencia a seguir en la elaboración del material didáctico.**

En lo que respecta al proceso de producción intelectual se debe considerar la etapa de planeación del proceso de enseñanza aprendizaje, el cual se determina básicamente por los principios pedagógicos que orientan el sistema de aprendizaje; las características específicas de la población a la cual va dirigida; la función asignada al material; el tipo de información que se desea transmitir; los objetivos que se desean cumplir y finalmente los recursos materiales y humanos, con los que se cuenta para llevar a cabo la etapa de realización del mismo.

Para realizar el material didáctico debe organizarse un grupo multidisciplinario integrado por especialistas en las materias como pedagogía, computación y diseño gráfico.<sup>33</sup>

### **2.2.2.1.1 Pre producción.**

Dentro de esta primera etapa de preproducción debemos conceptualizar el material didáctico de forma que constituya en sí mismo una guía que permita prever cuáles son los propósitos de la acción educativa, cómo se realiza y cómo se evalúa.

Se debe reunir y relacionar tanto el contenido de los cursos con la información obtenida del tema principal, como los elementos que ayuden al alumno a realizar su estudio individualmente.

Todos estos elementos deben estar debidamente coordinados, por lo general, en unidades de aprendizaje que lleven a la construcción de un conocimiento determinado y al desarrollo de habilidades y actitudes.

El análisis en grupo permite llegar a determinar cuáles deben ser en primera instancia las tareas a abordar, desde el punto de vista de los especialistas, del pedagogo y del experto en computación.

Algunas de las tareas son:

- Organizar los contenidos a impartir.
- Seleccionar las distintas formas de presentar la información.
- Organizar lecciones especiales y objetos de diseños sencillos teniendo en cuenta el poco dominio de computación que pueden tener los estudiantes.
- Presentación de gráficos que ejemplifiquen situaciones reales del área profesional y su relación con la comunidad urbana y rural.
- Ejemplificar todo un conjunto de contenidos de diferentes materias que permitan elevar el nivel de conocimientos que sobre el objeto de estudio tenga el profesor.
- Lograr que los contenidos sirvan de material de consulta.

De acuerdo con Pérez Juste (1986-9), los materiales didácticos, específicamente hablando de los textos o unidades de estudio, son elementos clave de la enseñanza-aprendizaje. Es por ello que su calidad tanto científica como pedagógica, así como su vigencia, dependen en gran medida de la eficacia de las instituciones educativas que ofrecen esa modalidad y que utilizan dichos materiales $<sup>5</sup>$ </sup>

#### **2.2.2.1.2 Producción.**

En la etapa de producción se debe considerar tanto la validación interna como externa del mismo material, lo cual implica básicamente la aplicación, retroalimentación y reestructuración, en caso de ser necesario.<sup>5</sup>

Esta etapa se caracteriza por elaborar las partes generales del material, planteamiento de los objetivos, selección y organización del contenido a tratar en cada tema y elaboración de las partes didácticas según el modelo seleccionado.<sup>5</sup>

## **2.2.2.1.3 Post producción.**

Una vez concluido el material, en la etapa de postproducción se lleva a cabo la revisión mecanográfica, se realizan las correcciones pertinentes, y después de una revisión final, se envía a edición, cuidando las indicaciones de presentación sugeridas por la imprenta o laboratorio de cómputo el cual debe estar compuesto por personal experto en el tema, es aquí donde se verifica la calidad final del producto no solo en el diseño de su contenido y funcionalidad, sino también en la imagen final del material didáctico.

El proceso de producción física se enfoca básicamente a la presentación de un diseño gráfico que facilite el aprendizaje. Este proceso se refiere al formato de presentación: tamaño del material, tipo de letra, tipo de papel, ilustraciones,

recuadros, estructura didáctica, etc.<sup>4</sup>

#### **2.2.2.2 Componentes del material interactivo.**

#### **2.2.2.2.1 Contenido.**

El contenido del CD-rom debe estar constituido por información suficiente y necesaria a juicio del autor del material didáctico, destacando lo más importante y que desde luego debe estudiar el alumno para alcanzar los objetivos propuestos, organizándola de tal forma que refleje los aspectos que se deben trabajar en los subtemas, pero guardando la secuencia integral del tema principal.

Es importante seleccionar un método de exposición del contenido del curso, es decir, abordar de lo general a lo particular o a la inversa, ya que esto permite definir la secuencia lógica del mismo.

Se deben presentar los contenidos con la menor fragmentación posible para así promover en el alumno operaciones de análisis y de síntesis que le permitan avanzar a elementos cada vez más complejos. Una manera de presentarse puede ser en forma de antología, que es la selección de textos de libros o artículos de revistas y periódicos, o como escritos originales, los cuales son preparados para el material didáctico, los que a su vez deben guardar una secuencia lógica en la exposición. Asimismo, se debe recurrir a los lineamientos metodológicos en cuanto a citas textuales de pie de página, señalando las referencias correspondientes. <sup>4</sup>

### **2.2.2.2.1 Guion.**

Este es un apartado crucial en el desarrollo de la aplicación multimedia para la

información. Hay que considerar que independientemente de otros aspectos estamos frente a una aplicación multimedia y por lo tanto la metodología de desarrollo "obliga" a pensar en que la organización de nuestros contenidos, conjuntamente con el resto de los materiales multimedia debe tener una lógica a la hora de su presentación, y en cierto modo unas líneas maestras que sirvan de hilo conductor a la aplicación.

- Guión de contenidos: incluirá todo lo relativo a la organización y estructuración de los contenidos, y que entre otros incluirá aspectos que tienen que ver con la modularización (diferentes niveles de fragmentación e interpretación) e interrelación (diferentes formas de vinculación entre los diferentes módulos de los mismos. Como punto de partida podemos considerarlo una primera aproximación a una representación hipertextual de los contenidos.
- Guión multimedia: posiblemente deberíamos referirnos a guiones en plural, debido a que una aplicación multimedia para la formación suele incluir varios elementos multimedia, p. ej. videos, locuciones, animaciones con sonido, etc. En todos estos casos será preciso que exista un guión específico, que sirva de base al producto final. Pensemos que cuando hablamos del video y de animaciones con sonido, las similitudes con el del cine y la televisión son más que casuales. $37$

### **2.2.2.2.3 Hipertexto.**

El hipertexto es una parte fundamental para la aplicación educativa que hace más atractivo el uso de las computadoras en la educación e investigación, pues permite añadir imágenes de gran colorido, formas de texto nuevas y niveles de interacción que rompen con la relación tradicional de emisor-receptor.

Al hipertexto lo podemos definir como un bloque de información no secuencial, por lo que se puede comenzar la lectura en un punto del bloque y después realizar un salto hacia otro bloque (denominado nodo) y continuar el salto entre nodos según se requiera, pero sin seguir un camino específico ni lineal.<sup>4,37</sup>

El potencial educativo del hipertexto se relaciona con la posibilidad de los usuarios para tomar decisiones y construir rutas de navegación y alterar la información contenida en él. La única limitante es que no tiene la capacidad de almacenar grandes volúmenes de información.<sup>4</sup>

#### **2.2.2.2.4 Imágenes.**

Son los primeros elementos multimedia que se incorporan al texto, siguiendo una estética semejante a un libro, dado que suponen la ilustración de dichos contenidos textuales. Su obtención es diversa, por ejemplo fuentes externas, dibujos, escaneado, foto y video digital, obtención dinámica a través de datos, etc. Los procesos de manipulación de imágenes requieren asimismo de una tecnología sofisticada en temas como intercambios de formatos, escalado, filtrado o manejo del color mediante paletas.<sup>37</sup>

### **2.2.2.2.5 Animaciones.**

Es un apartado interesante por las múltiples posibilidades que ofrecen tanto desde el punto de vista estético como para efectuar demostraciones y simulaciones. Podemos hacer una cierta clasificación sistemática de los tipos de animaciones, considerando por una parte las que podemos considerar animaciones planas y que están íntimamente relacionadas con los dibujos animados clásicos. Por otra parte podemos considerar las animaciones en tercera dimensión, bastante más

espectaculares aunque más costosas de realizar. Dentro de estas destacan por su importancia en la actualidad sobre todo en el mundo de la Internet las relacionadas con la generación de realidad virtual.<sup>37</sup>

#### **2.2.2.2.6 Videos.**

La realización de un video para ser incluido en una aplicación multimedia requiere la misma secuencia que una realización estándar, con el añadido posterior de su digitalización. Esto incluye la realización de un guión, de procesos de producción y de la realización del mismo.<sup>37</sup>

### **2.2.2.2.7 Sonido.**

El sonido es uno de los elementos importantes dentro de una aplicación multimedia. Dentro del sonido podemos distinguir dos tipos fundamentales: las locuciones y la música o efectos especiales. La locución precisa de grabación en estudio y de locutores profesionales para alcanzar el grado de calidad requerido. Por su parte la música presenta otros aspectos tales como el pago de derechos por utilización de composiciones existentes o la necesidad de contar con composiciones ex profeso. <sup>37</sup>

#### **2.2.2.2.8 Auto evaluación.**

La evaluación del aprovechamiento escolar en el proceso de enseñanza aprendizaje no es más que la recopilación sistemática de datos cuantitativos y cualitativos que sirven para determinar si los cambios propuestos en los objetivos de aprendizaje se están llevando a cabo en los alumnos.

Una guía de auto evaluación debe estar constituida por una serie de preguntas objetivas o de ensayo que permitan al alumno comprobar personalmente su aprendizaje y aprovechamiento, por lo tanto, las preguntas de esta guía deben ser acordes con las conductas y el nivel de complejidad que se especificó en los objetivos.<sup>4</sup>

Una vez concluida la programación de la aplicación multimedia para la formación deberemos someterla a una serie de pruebas de validación que por una parte nos permiten verificar su funcionamiento mediante un análisis que debe incluir aspectos tales como:

- Comprobación de contenidos y ortografía.
- Comprobación de correspondencia entre elementos multimedia por página.
- Comprobación de navegación correcta.

Por otra parte se debe efectuar una evaluación de los resultados obtenidos, que debe ser por una parte interna y por otra externa. $37$ 

La relación entre el proceso de enseñanza aprendizaje consiste en diseñar y llevar a cabo la práctica de ciertas situaciones en las que el alumno tendrá la oportunidad de revisar y practicar a su vez las conductas deseadas hasta lograr un aprendizaje.

# **2.3 El CD-rom como apoyo en la medicina veterinaria para la enseñanza aprendizaje de las técnicas quirúrgicas en bovinos.**

La educación es una actividad intensiva refiriéndonos principalmente al procesamiento de información. Actualmente utiliza como apoyo el conocimiento de las tecnologías de la información y la comunicación, las que ofrecen grandes aportaciones para el dominio de la educación y la formación profesional. Sus aplicaciones son múltiples y abarcan los aspectos curriculares, pedagógicos, administrativos y los relacionados con la formación y la capacitación.

Aquí debe quedar claro que la creación de un ambiente educativo informático, no sólo consiste en introducir tecnologías dentro del proceso enseñanza aprendizaje, porque esto no es más que la unión entre las actividades educativas basadas en el uso de la informática junto con sus recursos para propiciar el logro de los objetivos pedagógicos.

Así, la informática y la educación se unen en un solo concepto: la informática educativa, que se encarga de los procesos de manejo de la información con fines educativos apoyados fundamentalmente en el uso de tecnologías relacionadas las cuales pueden adquirir la modalidad de tutorales, recursos didácticos o herramientas para el trabajo que requieren precisar el carácter pedagógico de los medios.

La medicina veterinaria no se puede quedar al margen, ya que la informática promete proveer a la educación de nuevas teorías, metodologías, técnicas y medios para el estudio de organismos naturales, sociales, conceptuales y artificiales; de modelos de representación del conocimiento; de modelos para el estudio del aprendizaje y estrategias para crear sujetos bien informados, críticos, reflexivos y creativos.<sup>4</sup>

En el área médica se han desarrollado múltiples sistemas para el aprendizaje de esta especialidad, alcanzando un mayor desarrollo en la automatización, ya que los sistemas de expertos y otros programas que se han desarrollado con el único objetivo de sustituir al médico han fracasado, ya que la relación médico-paciente aporta información que ningún equipo podrá capturar.<sup>9</sup>

Las técnicas para la conservación, reproducción, mejoramiento y mayor producción de las especies animales útiles al hombre, comestibles o no, requieren del desarrollo didáctico y pedagógico que abarque los conocimientos sobre las materias que contribuyan a estos propósitos, las cuales deberán ser fácilmente transmitidas por el profesor y asimiladas por los estudiantes.

#### **2.3.1 La cirugía en medicina veterinaria en bovinos.**

Gracias a la enseñanza de la práctica quirúrgica, el médico veterinario tiene la capacidad de realizar diversas intervenciones en animales, para salvaguardar su vida. En el caso de los bovinos, existen padecimientos que sólo mediante procedimientos quirúrgicos es posible corregir, para que vuelvan a ser productivos. Es gratificante saber que los ganaderos se resistan a descartar a un animal, sin que antes se haya hecho todo lo posible para salvar su vida. El propósito de esta enseñanza ha de consistir en colocar al estudiante en el medio y condiciones que encontrará en el ejercicio profesional. La técnica quirúrgica o cirugía en medicina de animales es la parte de la disciplina médica que estudia los procedimientos manuales e instrumentales mediante los cuales los tejidos vivos son incididos y reconstruidos según un plan preconcebido, con fines económicos, estéticos o de preparación para la terapéutica quirúrgica.<sup>10</sup> Las indicaciones de la cirugía son terapéuticas, zootécnicas o de experimentación. La cirugía veterinaria constituye el tratamiento de numerosas afecciones o enfermedades del animal, permaneciendo como uno de los medios que permite al veterinario proteger la utilidad de producción y del capital de su cliente. $11$ 

#### **2.3.2 Principales patologías que causan desecho en bovinos.**

La producción de leche y carne en bovinos es un proceso complejo que incluye

diversos factores. En la eficiencia de la empresa lechera el desecho excesivo de animales puede tener un fuerte impacto negativo.

Diversos estudios reportan que las patologías que afectan al sistema digestivo en los bovinos son responsables del 13.1% de los desechos prematuros de ganado lechero en México, entre las que destacan particularmente la acidosis ruminal con un total de 2.8% (15.8% en la 8va. lactancia) y la reticulitis traumática con un total de 2.2% (la cual se presenta en 5.9% en la 9na. lactancia, 4.7% en la 7ª. lactancia y en tercer lugar el 3.4% en la 1<sup>ª</sup> lactancia)<sup>12</sup>, entre otras patologías importantes.

En otro estudio se identificaron los hallazgos patológicos posmórtem más frecuentemente observadas en vacas Holstein bajo sistemas de producción intensiva en el Complejo Agro-Industrial de Tizayuca, Hgo. (CAIT), en el cual se tomaron en cuenta los datos recopilados en los años 2005, 2006 y primer semestre de 2007, encontrándose que los porcentajes para el timpanismo agudo son del 5.51%, 6.65% y 5.95% respectivamente, en el caso de la acidosis ruminal fue de 4.46%, 4.11%, 3.84%, respectivamente y para la reticulitis traumática fue del 3.28%, 3.62% y 4.99% respectivamente.<sup>13</sup>

Estas patologías representan pérdidas económicas por desecho involuntario en la producción ya que una vaca que presenta reticulitis traumática representa una pérdida de \$1,606.9, y el saldo respecto a la media es de \$2,776.3, mientras que para el timpanismo el valor de desecho prematuro por vaca es de \$805.7, con un saldo respecto a la media de \$419.1, según datos encontrados por Valdespino en el Complejo Agro-Industrial de Tizayuca, Hgo. (CAIT).<sup>14</sup>

Estos datos demuestran la importancia que tienen ciertas patologías digestivas de los bovinos y cómo en mayor o menor medida afectan las producciones de bovinos lecheros o de carne.

Cabe mencionar que las patologías antes mencionadas, así como la presencia de cuerpos extraños en rumen, no comprometen inmediatamente la vida del animal y algunas se pueden evitar con un buen manejo dentro del hato, sin embargo, una vez que se han presentado en el animal se deben diagnosticar de manera correcta y minuciosa por medio de una anamnesis, historia clínica, examen físico general o por sistemas, si el caso así lo requiere. Una vez identificada la enfermedad, ésta se puede tratar inicialmente con medicamentos (aplicación de sustancias activas específicas para cada enfermedad), maniobras (toma oral, sondeo, punción, trocarización, aplicación de imán) o bien, mediante técnicas quirúrgicas.

## **2.3.3 Rumenotomía en bovinos Introducción**

La rumenotomía esta catalogada como una cirugía mayor en los bovinos, indicada como medio de exploración diagnóstica o de tratamiento en diversas afecciones ruminales. Esta técnica consiste en provocar una abertura quirúrgica en el saco dorsal del rumen, con la intención de poder introducir tanto la mano y brazo del cirujano, como los instrumentos quirúrgicos necesarios, para realizar dicha exploración, considerando que ésta no compromete la vida del animal.<sup>15</sup>

La rumenotomía regularmente se lleva a cabo en casos de reticulitis traumática, reticuloperitonitis, remoción de cuerpos extraños ingeridos, como objetos metálicos, cuerdas, plásticos u otros materiales, corrección de timpanismos e impactación o sobrecarga del rumen. Además, se realiza en casos de acidosis ruminal aguda o bien por toxemia asociada a la ingestión de membranas fetales.<sup>11,</sup> 15, 17, 18, 19, 20, 21, 22, 23

Cabe mencionar que en los casos crónicos de reticulitis traumática o reticuloperitonitis, no debe intervenirse quirúrgicamente, salvo por deseo expreso del dueño o bien por considerar que todavía hay un interés económico.<sup>21, 22, 23, 24</sup>

# **2.3.4 Fístula ruminal en bovinos Introducción**

La fistulización quirúrgica del rumen está catalogada como una técnica mayor, que se utiliza en producciones lecheras y de engorda, como una técnica terapéutica en casos clínicos de timpanismo gaseoso o espumoso, de carácter crónico o recidivante<sup>18, 23</sup> causado por indigestión vagal. La fístula ruminal también es utilizada para facilitar la obtención de microflora ruminal, a partir de animales seleccionados como donadores por ser improductivos. También se utiliza como herramienta o técnica de apoyo en proyectos de investigación relacionados con la evaluación nutricional de los alimentos con objeto de determinar la eficiencia de la fermentación ruminal y estudiar la fisiología del órgano, para los cuales se requiere colocar y extraer muestras, y realizar diferentes tipos de mediciones para el análisis de las actividades más relevantes y específicas relacionadas con la utilización de los nutrientes de la dieta. $22, 24, 25$  La fístula ruminal no es más que una apertura permanente que facilita el libre acceso al rumen, para lo cual se recomienda la utilización de algún tipo de cánula, las que existen de muy diversos materiales, tamaños y formas, para evitar que esta abertura se cierre o bien que se pierdan en exceso ácidos grasos volátiles. La fístula ruminal puede ser usada en vacas lecheras, bovinos para engorda, becerras o vaquillas.<sup>18, 22, 25</sup> Cuando la fístula ruminal es utilizada como tratamiento de timpanismos crónicos solo funcionará durante 2 a 3 semanas aproximadamente y posteriormente se cerrará paulatinamente, a menos que se aplique una cánula. Normalmente este período es adecuado para que el rumen regrese a su función normal, con un equilibrio en su microflora.<sup>22</sup>

# **3.0 OBJETIVOS**

## **3.1 Objetivo general:**

Ofrecer una herramienta novedosa y práctica que pueda ser utilizada, tanto para la enseñanza, como para el auto aprendizaje de dos de las técnicas quirúrgicas del aparato digestivo empleadas en los bovinos: Rumenotomía y Fístula ruminal.

## **3.2 Objetivos específicos:**

1.- Optimizar el aprendizaje con respecto a las técnicas quirúrgicas aplicadas en el aparato digestivo, específicamente el rumen, de los bovinos.

2.- Aumentar los conocimientos y reforzar el aprendizaje en los estudiantes y profesionistas de la Medicina Veterinaria y Zootecnia.

3.- Emplear el CD interactivo para facilitar la interacción y el proceso de comunicación bidirecional entre profesores y alumnos, y así desarrollar destrezas y habilidades que proporcionen un aprendizaje significativo para el estudiante.

# **4.0 MATERIAL Y MÉTODO**

En el presente trabajo se realizó un CD interactivo y video en DVD de la rumenotomía y fístula ruminal en bovinos, desarrollando explícitamente la técnica con sus diferentes fases y tiempos a través de textos, hipertextos, imágenes, animaciones y videos.

## **4.1 Preproducción.**

En la preproducción se recopiló información y material necesario para el desarrollo y elaboración de las intervenciones a través de guiones, mapas conceptuales y mapas de navegación con el apoyo de un diseñador gráfico y la asesoría de un programador para el desarrollo de la interfaz gráfica.

## **4.2 Producción.**

En la etapa de producción se realizaron las intervenciones, filmando la secuencia de cada uno de los tiempos y toma de imágenes con cámaras digitales en diferentes escenarios: Centros de Enseñanza Práctica y Salud Animal (CEPIPSA) de la FMVZ-UNAM y en ranchos del sector privado ubicados en Tlapacoyan, Ver. El personal que participó incluye profesores del Departamento de Medicina y Zootecnia de Rumiantes de la FMVZ-UNAM que imparten la materia de Producción Animal Bovinos y Clínica de los Bovinos I y II, quienes realizaron las cirugías, además de la tesista, camarógrafo, fotógrafo y técnico.

## **4.2.1 Material de apoyo.**

Cámaras digitales de 6 mega pixeles

- Cámara de video digital
- Discos formato DVD
- Tripié
- Computadora
- Programas computacionales (Photoshop, Premier, 3 D Max, Flash y Director)

## **4.2.2 Rumenotomía en bovinos.**

La técnica quirúrgica comprende de 3 fases que son: preoperatoria, operatoria y postoperatoria.24, <sup>26</sup>

## **4.2.2.1 Fase preoperatoria.**

## **4.2.2.1.1 Inspección.**

Examen clínico general del paciente, incluyendo:

- Determinación de la edad
- Importancia productiva
- Estado de gestación
- Gravedad y urgencia de la intervención
- Exploración de la tensión abdominal

Por otra parte se realizó:

- Desinfección del escenario quirúrgico.
- Se deja en ayuno al bovino:
	- $\circ$  consumo de líquidos de 8 a 12 hrs y
	- o alimento sólido de 12 a 24 hrs, previos a la cirugía
- Limpieza general del bovino (baño previo)

 $\bullet$  Desinfección del instrumental  $^{18, 19, 21, 22, 23, 24, 26}$ 

## **4.2.2.1.2 Sujeción.**

Se realiza por medio de un bozal y un amarre en los miembros posteriores. Por medio de la técnica de afrontinamiento se sujeta el animal a un poste y en las extremidades posteriores se realiza un amarre a la altura de los corvejones en forma de ocho, para evitar que el animal pueda patear o caminar.

## **4.2.2.1.3 Tranquilización.**

Se recomienda usar el clorhidrato de xilacina al 2 % a una dosis de 0.15 *mg/kg* IV, 0.1-0.33 *mg/kg* IM), para la cual existen dos vías para su administración; la intramuscular que se inyecta en la región del anca o cuello o bien la endovenosa que se efectúa en la vena coccígea o yugular. Se sugiere que sea con una jeringa de 1 ó 3 ml con una aguja del # 18 para la vía intramuscular o # 21 para la vía endovenosa, previa asepsia con torundas de algodón con alcohol o yodo al 5 %. Una vez tranquilizado el bovino, se quita el amarre de los miembros posteriores. <sup>27,</sup> 28

## **4.2.2.1.4 Antisepsia del área quirúrgica.**

Se lava con agua y jabón quirúrgico como clorhexidina la zona del ijar del lado izquierdo del bovino, que limita cranealmente con la 13va costilla, caudal con la tuberosidad coxal o cresta iliaca, dorsal con los procesos transversos de las vértebras lumbares y ventrales a la región umbilical. Posteriormente se rasura con un rastrillo en la zona operatoria, de manera uniforme, para evitar cortar e irritar la piel; a continuación se embroca con algún desinfectante como cloruro de

benzalconio o tintura de yodo al 2 %. Es necesario que se elimine todo el jabón quirúrgico para evitar que se neutralice el efecto.<sup>10, 15, 18, 24, 26</sup>

# **4.2.2.1.5 Preparación del instrumental, material de sutura y accesorios.**

Se utiliza una sábana quirúrgica y pinzas de campo, para cubrir la zona operatoria. Para la diéresis se ocupa el bisturí, tijera de mayo y pinzas de disección con dientes de ratón.

Hemostasis**:** se emplean pinzas hemostáticas y gasas.

Manejo de tejidos: se utilizan las pinzas de Allis, pinzas de Glock, bastidor de fijación de Weingart y ganchos sujetadores.

Sutura**:** porta agujas largo; material de sutura: catgut crómico del número 2 ó 3, nylon de 0.5 mm o hilo de pescar de 35 ó 45 libras y tijeras Littahuer o de sutura, y finalmente como material adicional se requiere solución salina fisiológica o Hartman, guantes de cirujano y guantes de palpación obstétricos.<sup>10</sup>

### **4.2.2.1.6 Posición del bovino.**

El bovino debe ser intervenido de pie, siempre que sea posible, debido a que se reduce el riesgo de contaminación peritoneal, que aumenta cuando se encuentra postrado.

### **4.2.2.1.7 Analgesia por infiltración.**

### **4.2.2.1.7.1 Bloqueo nervioso paravertebral "en greca".**

Se debe preparar antisépticamente un área aproximada de 10 cm de ancho en el lado izquierdo de la región lumbar con jabón quirúrgico y agua retirando todo el pelo presente sobre el área mencionada, una vez rasurado se realiza la asepsia con torundas de algodón con alcohol o yodo al 5 % para efectuar el bloqueo nervioso deseado.

El bloqueo de los nervios se efectúa en tres puntos diferentes; el primero se realiza justo a la mitad de la distancia que existe entre la apófisis transversa de la 13ava vértebra torácica y 1ª lumbar, éste bloquea al 13avo nervio torácico; el segundo punto de analgesia se realiza justo a la mitad de la distancia de la apófisis transversa de la 1ª y 2ª vértebra lumbar, para bloquear al 1er nervio lumbar y el tercer bloqueo se realiza justo a la mitad de la distancia de la apófisis transversa de la 2ª y 3ª vértebra lumbar que bloquea al 2º nervio lumbar, en forma perpendicular a las apófisis transversas de las vértebras lumbares, teniendo siempre en cuenta que la aguja debe dirigirse lentamente a través de la piel, tejido subcutáneo y músculo, en los cuales se depositan de 10 a 15 ml de lidocaína al 2 % por cada punto. Se recomienda realizar el procedimiento con una aguja del número 18 de 2.5 pulgadas, con jeringas de 20 ml. Posteriormente se realiza el depósito de analgésico de forma horizontal, dorsal y ventralmente en las apófisis transversas de la 13ava vértebra torácica, 1ª lumbar y 3ª lumbar; en cada sitio se depositan de 10 a 15 ml de lidocaína al 2 %, para lo que se recomienda utilizar una aguja del número 18 y una jeringa de 20 ml.

# **4.2.2.1.7.2 Bloqueo nervioso por infiltración en la línea de incisión Bloqueo nervioso en "L" invertida.**

Se prepara antisépticamente la región de la fosa paralumbar izquierda. Se debe insensibilizar la piel y los músculos aplicando por infiltración varios puntos de 5 ml de lidocaína al 2 %, recomendándose el uso de una aguja del número 18 y una jeringa de 20 ml, se debe aplicar un punto por cada 1.5 a 2 cm de piel sobre la línea previamente identificada, la cual se recomienda que sea en forma de "L" invertida.

Con este bloqueo se produce analgesia sobre la piel y en los diferentes planos musculares, incluyendo el peritoneo.24, 27, <sup>28</sup>

## **4.2.2.1.8 Vestido del cirujano y los ayudantes**

Estos deben vestir overol, botas de caucho o zapatos de trabajo, mandil y estar calzado con guantes de cirujano estériles.<sup>10</sup>

## **4.2.2.1.9 Colocación del campo quirúrgico.**

Se colocan los campos o sábana quirúrgica sujetándolos con pinzas de campo a la piel, en cada uno de los extremos del mismo.<sup>10</sup>

## **4.2.2.1.10 Posición del cirujano y los ayudantes.**

Preparado el bovino se colocan el cirujano y los ayudantes del lado izquierdo para iniciar la cirugía.<sup>10</sup>**,** <sup>19</sup>

### **4.2.2.2 Fase operatoria.**

### **4.2.2.2.1 Primer tiempo.**

Se delimita el campo operatorio tomando como referencia a la última costilla a la cresta iliaca, y justo a la mitad de ésta región se realiza una incisión vertical y paralela con una distancia de 6 a 8 centímetros a la última costilla en la fosa

paralumbar izquierda, de aproximadamente 15 cm de longitud, seccionando la piel y tejido subcutáneo hasta observar el músculo.

### **4.2.2.2.2 Segundo tiempo.**

Se realiza una incisión en toda la longitud de la herida en la cual los planos que se involucran son el músculo oblicuo abdominal externo, músculo oblicuo interno y músculo transverso abdominal**,** hasta observar el peritoneo.

### **4.2.2.2.3 Tercer tiempo.**

Para incidir el peritoneo se deben utilizar las pinzas de disección o de Allis y se realiza un pequeño corte, la abertura se amplía con tijeras de punta roma hacia la región dorsal y ventral en toda la longitud de la herida teniendo mucho cuidado de no lesionar al rumen, del cual se observa inmediatamente el saco dorsal.

### **4.2.2.2.4 Cuarto tiempo.**

Antes de incidir el rumen el cirujano deberá revisar minuciosamente mediante inspección y palpación, las paredes y órganos contenidos en la cavidad abdominal, teniendo especial atención en examinar las paredes del retículo ya que se puede encontrar con adherencias o cuerpos extraños impactados en la pared abdominal.

Posteriormente se debe exponer el rumen, para lo cual, el cirujano debe tomar la pared ruminal con las pinzas de Glock, las cuales, se colocan en el extremo superior e inferior a una distancia de más o menos 15 centímetros, posteriormente

se ejerce la tracción del órgano hacia fuera de la cavidad para evitar posibles derrames de líquido ruminal al incidir el órgano.

## **4.2.2.2.5 Quinto tiempo (séptico).**

Con la incisión del rumen, inicia el tiempo séptico. Se realiza una pequeña incisión en el saco dorsal del rumen con el bisturí, atravesando sus tres capas (serosa, muscular y mucosa) y se amplía la incisión dorsoventralmente a 15 centímetros, hasta llegar a ambos extremos de la herida de manera muy similar a la incisión realizada en la piel.

#### **4.2.2.2.6 Sexto tiempo.**

Al incidir el rumen, se evierte su mucosa pudiéndose observar hasta este momento el contenido ruminal. El cirujano y el ayudante sostienen los bordes incididos del rumen y lo fijan con los ganchos especiales alrededor del bastidor de Weingart, a diferentes espacios equidistantes, teniendo el debido cuidado de no permitir la entrada de líquido o contenido ruminal a la cavidad peritoneal.

#### **4.2.2.2.7 Séptimo tiempo.**

Si el rumen está muy lleno, el cirujano debe introducir el brazo, utilizando para ello guantes obstétricos para extraer parte del contenido ruminal, según lo requiera el caso. Se deberá realizar una exploración minuciosa del rumen y retículo, para tratar de identificar el problema primario. Si se encuentran cuerpos extraños dentro del rumen deberán sacarse cuidadosamente.

Se debe poner mucha atención cuando se localiza algún cuerpo extraño punzocortante impactado en la pared, ya que al sacarlo se pueden romper las adherencias ya formadas, aumentando el riesgo de provocar una infección diseminada. Como se indica en el cuarto tiempo esta actividad se debe realizar previa a la incisión en el rumen, en este sentido, se pone a consideración del cirujano la extracción de dicho cuerpo, puesto que si ya cuenta con la formación de adherencias recientes, es mejor dejarlo en su lugar. Se recomienda introducir un imán al retículo. Terminada la extracción, el cirujano retira el brazo del rumen, cambia de guantes, limpia los bordes de la herida con gasas y solución salina isotónica combinada con un antibiótico de amplio espectro, evitando la contaminación de la cavidad, se retira el bastidor de Weingart y se sujeta nuevamente al rumen con las pinzas de Glock, para facilitar el proceso de sutura.

## **4.2.2.2.8 Octavo tiempo.**

El cirujano cambia de guantes para realizar el cierre del rumen, se inicia con un patrón de sutura de Connell, comenzando del ángulo dorsal hacia el ventral y utilizando para ello catgut crómico del número 2 ó 3. Se verifica que el rumen este perfectamente adosado y no exista fuga de líquido ruminal.

### **4.2.2.2.9 Noveno tiempo.**

Se realiza un segundo patrón de sutura de Cushing, sobre la de Connell, con catgut crómico del número 2 ó 3, comenzando un centímetro por arriba de la sutura anterior y terminando un centímetro por debajo de ella. A continuación de retiran las pinzas de Glock para liberar al rumen y permitir que éste regrese a su posición original. Finalmente se limpian los bordes de la herida con gasas y solución salina isotónica para iniciar el cierre de la cavidad.

( 34 )

### **4.2.2.2.10 Décimo tiempo.**

El peritoneo junto con el músculo transverso abdominal se suturan con un surgete continuo con catgut crómico del numero 2 ó 3, presentándolo con pinzas de Allis en cada extremo. En seguida, para afrontar los músculos (oblicuo interno y oblicuo externo), se suturan los bordes musculares con puntos en "X" a diferentes espacios equidistantes procurando suturar también el músculo oblicuo externo para evitar espacios muertos, empleando para ello material de sutura catgut crómico del número 2 ó 3.

#### **4.2.2.2.11 Decimoprimer tiempo.**

Para realizar la sutura en piel, se emplean puntos separados, de colchonero, en "U", o sutura continua encadenada utilizando para ello material de sutura no absorbible como el nylon de 0.5 mm o hilo plástico de pescar de 35 a 45 libras.  $^{18}$ 19, 21, 22, 23, 24, 25, 26

Para finalizar se realiza un lavado del reborde de la herida de la piel en la que se hizo la sutura y finalmente se aplica un cicatrizante en aerosol o en pomada sobre la herida, para evitar posibles infecciones.

# **4.2.2.3 Fase posoperatoria. Manejo posquirúrgico.**

Se administran antibióticos de amplio espectro por vía parenteral como penicilina G procaínica cuya dosis de 22,000 UI/kg de PV IM cada 12 horas o penicilina G benzatínica con una dosis de 22,000 UI/kg de PV IM cada 12 horas, otra opción son las oxitetraciclinas de corta duración cuya dosis es de 20 mg/kg de PV IM

cada 12 horas durante 3 ó 4 días y si la presentación es de larga acción se aplicarán cada 36 horas 2 veces.

Se recomienda utilizar meglumina de flunixina ya que tiene una capacidad analgésica y antiinflamatoria, la dosis es de 1.1-2.2 mg/kg de PV IM o IV cada 12 ó 24 horas, por 2 ocasiones.

Es importante utilizar algún concentrado de microflora natural y cultivada de rumen, mezclar 3 sobres en agua tibia que serán administrados por vía oral el primer día y 1 sobre diario hasta que se restablezca la función normal del rumen. O bien, se pueden administrar 7 litros de líquido ruminal fresco obtenidos de algún otro animal sano.

Se debe realizar la toma de constantes fisiológicas; frecuencia cardiaca, frecuencia respiratoria, movimientos ruminales y temperatura corporal, durante tres días posteriores a la operación.

La sutura de la piel debe ser retirada del borde de la incisión 15 días después de la cirugía.

### **4.2.3 Fístula ruminal en bovinos.**

La técnica quirúrgica comprende 3 fases que son: preoperatoria, operatoria y postoperatoria.

### **4.2.3.1 Fase preoperatoria.**

Las actividades a realizar en la fase preoperatoria para la fístula ruminal son iguales a los de la rumenotomía, ya antes mencionada (4.2.2.1, 4.2.2.1.1, 4.2.2.1.2, 4.2.2.1.3, 4.2.2.1.4, 4.2.2.1.6, 4.2.2.1.7.1, 4.2.2.1.7.2, 4.2.2.1.8, 4.2.2.1.9, 4.2.2.1.10) y las únicas variantes para esta técnica se mencionan a continuación a las cuales se les debe dar el mismo orden e importancia que en la otra técnica:

# **4.2.3.1.1 Preparación del instrumental, material de sutura y accesorios.**

Se utiliza una sábana quirúrgica y pinzas de campo, para cubrir la zona operatoria. Diéresis, se ocupa el bisturí, tijera de mayo y pinzas de disección con dientes de ratón.

Hemostasis se emplea las pinzas hemostáticas y gasas.

Manejo de tejidos se utilizan las pinzas de Allis y Pinzas de Glock.

Sutura se requiere un porta agujas, material de sutura como: nylon de 0.5 mm o hilo de pescar de 35 ó 45 libras y tijeras Littahuer o de sutura, y solución salina fisiológica o Hartman, guantes de cirujano y guantes obstétricos.

Finalmente como accesorios, se requiere de una cánula plástica o de látex para fístula ruminal.

## **4.2.3.1.2 Preparación de la cánula plástica o de látex.**

Antes de iniciar la cirugía se debe marcar el diámetro interior de la cánula con un marcador indeleble sobre la piel de la fosa paralumbar izquierda y posteriormente

se sumergirá en agua caliente con una solución antiséptica hasta que este flexible para después ser colocada durante la intervención quirúrgica.

## **4.2.3.2 Fase operatoria. 4.2.3.2.1 Primer tiempo.**

Se toma como referencia a la última costilla y la cresta iliaca y justo a la mitad entre éstas, se realiza una incisión vertical e intermedia en la fosa paralumbar izquierda siguiendo los límites marcados, el tamaño de la herida dependerá básicamente del tamaño de la cánula. Se incide la piel y tejido subcutáneo, posteriormente se realiza una segunda incisión oval menor en diámetro con respecto a la primera por ambos lados con tijeras hasta llegar a los músculos.

### **4.2.3.2.2 Segundo tiempo.**

Se realiza una incisión en toda la longitud de la herida en la cual los planos que se involucran son los músculos oblicuos abdominales externos, músculos oblicuos abdominales internos y músculos transversos abdominales**,** hasta observar el peritoneo.

### **4.2.3.2.3 Tercer tiempo.**

Para incidir el peritoneo se deben utilizar las pinzas de disección o de Allis, para jalarlo y entonces se realiza un pequeño corte, la abertura se amplía con tijeras de punta roma hacia la región dorsal y ventral en toda la longitud de la herida teniendo mucho cuidado de no lesionar al rumen, observándose inmediatamente el saco dorsal del rumen.

#### **4.2.3.2.4 Cuarto tiempo.**

Para exponer el rumen, el cirujano debe tomar la pared ruminal con las pinzas de Glock y ejercer tracción de éste hacia fuera de la cavidad para evitar posibles derrames del contenido.

### **4.2.3.2.5 Quinto tiempo (séptico).**

Con la abertura del rumen, comienza el tiempo séptico. Se realiza una pequeña incisión en el saco dorsal del rumen con bisturí, atravesando sus tres capas (serosa, muscular y mucosa) y se amplía la incisión dorsoventralmente, hasta llegar a ambos extremos de la herida de manera muy similar a la de la piel.

#### **4.2.3.2.6 Sexto tiempo.**

Al incidir el rumen, se evierte su mucosa pudiéndose observar hasta este momento el contenido ruminal. El cirujano y el ayudante sostienen los bordes incididos del rumen con las pinzas de Glock, teniendo el debido cuidado de no permitir la entrada de líquido o contenido a la cavidad abdominal.

### **4.2.3.2.7 Séptimo tiempo.**

Si el rumen está muy lleno, el cirujano debe introducir el brazo, utilizando para ello guantes obstétricos para extraer parte del contenido ruminal, según lo requiera el caso. Terminada la extracción, el cirujano retira el brazo del interior del rumen, cambia de guantes, limpia los bordes de la herida con gasas y solución salina isotónica combinada con un antibiótico de amplio espectro, evitando la contaminación de la cavidad abdominal.

#### **Para realizar la fistulización ruminal existen tres técnicas:**

- Fístula ruminal por medio de sutura entre rumen y la piel.
- Fístula ruminal por medio de sutura entre rumen y piel con cánula plástica.
- Fístula ruminal por medio de sutura entre rumen y piel con cánula de látex.

## **4.2.3.2.8 Octavo tiempo.**

# **4.2.3.2.8.1 Fistulización ruminal por medio de sutura entre rumen y piel.**

Se realizan puntos separados, de colchonero o en "U" para suturar el rumen y la piel en cuatro puntos cardinales; comenzando por el ángulo ventral, utilizando para ello material de sutura no absorbible como nylon de 0.5 mm o hilo plástico de pescar de 35 a 45 libras, el segundo punto se realiza en el ángulo dorsal, el tercero y cuarto del lado derecho e izquierdo a la mitad de la incisión y así sucesivamente hasta cerrar completamente la herida.<sup>24, 29, 30</sup>

## **4.2.3.2.9 Noveno tiempo.**

# **4.2.3.2.9.1 Fistulización ruminal por medio de sutura entre rumen y piel con cánula de plástico o de látex. 4.2.3.2.9.1.1 Cánula de plástico.**

Se retira la cánula del agua caliente con antiséptico y se le aplica aceite mineral como lubricante antes de su inserción, posteriormente se introduce el anillo interno largo y corto de la cánula, se acomoda el cuerpo de la cánula en la fístula, una vez que este bien colocada dentro del rumen queda la mitad dentro del rumen y la otra mitad queda afuera, posteriormente se acopla el anillo interno largo sobre la parte interna del cuerpo de la cánula, para posteriormente enroscarse el anillo corto. Se debe verificar que estén bien situados el rumen, peritoneo, músculos: transverso abdominal, oblicuo interno, externo, y piel. Después se acomoda el anillo externo largo y corto sobre el cuerpo externo de la cánula. Se confirma que la cánula este bien adosada sobre la fístula. Finalmente se coloca el tapón de la cánula plástica. 24, 29, 30

### **4.2.3.2.9.1.2 Cánula de plástico de látex.**

Se retira la cánula del agua caliente con antiséptico y se le aplica aceite mineral como lubricante antes de su inserción, posteriormente se implanta el anillo interno de la cánula haciéndose pasar por la incisión para adosarse de primera instancia al rumen. Se debe verificar que estén bien situados el rumen, peritoneo, músculo transverso, oblicuo interno, externo y piel. Posteriormente se acomoda el anillo externo restableciéndose así la forma original de la cánula, se debe confirmar que este bien adosada sobre la fístula. Finalmente se coloca el tapón de la cánula de látex. <sup>24, 29, 30</sup>

## **4.2.3.2.10 Décimo tiempo.**

# **Fistulización ruminal por medio de sutura entre rumen y piel con cánula de plástico o de látex.**

Para finalizar se realiza un lavado del área en donde se insertó la fístula, se verifica que no exista ningún tipo de fuga y que haya quedado perfectamente adosada. Finalmente se aplica un cicatrizante en aerosol o en pomada sobre la herida para evitar posibles infecciones. 24, 29, <sup>30</sup>

## **4.2.3.3 Fase postoperatoria. Manejo posquirúrgico.**

Se administran antibióticos de amplio espectro por vía parenteral como penicilina G procaínica cuya dosis es de 22,000 UI/kg de PV IM cada 12 horas o penicilina G benzatínica con una dosis de 22,000 UI/kg de PV IM cada 12 horas, otra opción son las oxitetraciclinas de corta duración cuya dosis es de 20 mg/kg de PV IM cada 12 horas durante 3 ó 4 días y si la presentación es de larga acción se aplicaran cada 36 horas 2 veces.

Se recomienda utilizar meglumina de flunixina ya que tiene propiedades analgésicas y antiinflamatorias cuya dosis es de 1.1-2.2 mg/kg de PV IM o IV cada 12 ó 24 horas por 2 ocasiones.

Es importante utilizar algún concentrado de microflora natural o liofilizada y cultivada de rumen, mezclar 3 sobres en agua tibia que serán administrados por vía oral el primer día y 1 sobre diario hasta que se restablezca la función normal del rumen. O en su caso se puede administrar 7 litros de líquido ruminal que deben ser obtenidos de algún animal sano.

Se debe realizar la toma de constantes fisiológicas; frecuencia cardiaca, frecuencia respiratoria, movimientos ruminales y temperatura corporal si esta es mayor a 39º C se recomienda cambiar de antibiótico.

La sutura debe ser retirada del borde de la incisión a los 15 días después de la cirugía.

#### ( 42 )

#### **4.2.4 Diseño.**

Esta etapa se dividió en dos partes. En la primera se seleccionaron las digitalizaciones y se editaron todos los elementos o medios que conformaron el programa, ya sean gráficos fijos (imágenes, fondos, botones, etc.), animaciones, videos o audio; y la otra parte, en la que se integraron dichos elementos, por medio de la creación de un programa con el que se definió el momento y la forma en la que sucederá el despliegue de cada uno de éstos.

En esta etapa se realizo el *diseño de interfaz gráfica,* que incluye la importación y exportación de imágenes en diferentes formatos; la selección del texto; la edición del texto con imágenes; la selección de imágenes; la edición de imágenes así como los efectos integrados en cada una.

Por otra parte se *diseñaron las texturas del fondo*. Para esto se generó un nuevo archivo con las características correspondientes. Se generaron las capas que fueron necesarias de acuerdo al diseño de la pantalla. Se seleccionaron los colores y la aplicación de estos a cada una de las capas, y se eligieron los filtros necesarios para aplicarlos en cada una.

El siguiente paso fue el *diseño de botones.* Aquí se seleccionaron los elementos y se aplicaron filtros por separado, se colocó el texto a cada botón, se designaron los colores correspondientes dependiendo de la actividad de cada botón, y se guardaron en un archivo correspondiente a cada pantalla.

Para la *edición de videos y sus efectos especiales* se establecieron las configuraciones del proyecto. Así mismo, se diseñaron las ventanas para la aplicación de los videos y la creación e integración de títulos con la edición de sonido. Se exportó la edición de cada película con la aplicación de los efectos especializados a un archivo correspondiente a cada pantalla.

El *diseño de la animación en 3D* se generó por medio de la creación de diferentes objetos en 3D, a los cuales se les dio volumen de extrusión y revolución; se transformaron y modificaron estos objetos 3D para su edición; se crearon las luces y las cámaras para su iluminación en general, omnidireccional y cámaras dirigidas para la animación y control de la película.

La *integración y programación de los medios* se realizó con la ayuda del programa *Director.* En este programa se fue colocando la edición de cada escena y el reparto de cada una de ellas en el tablero de acción o aparición, llamado "store". Para la programación de los eventos, mensajes y controles de los diferentes tipos de códigos de programación de cada pantalla, se llevaron a cabo la organización de los elementos del código, comandos, operadores, funciones, constantes, sintaxis básica, paréntesis, espacios, letras mayúsculas, minúsculas, comentarios, palabras clave o exclusivas, tipos de datos, variables, estructuras de control de texto, campos de texto, hipertexto, audio y video.

#### **4.3 Posproducción.**

En esta última etapa, la aplicación multimedia se somete a una serie de pruebas de control de calidad, se preparan los archivos necesarios para generar un programa de instalación, el cual hace que la aplicación se ejecute de manera adecuada en el CD, y este pueda arrancar para ser visualizado correctamente en la pantalla de la computadora.

#### **5.0 RESULTADOS**

Con la culminación de este proyecto se obtuvieron los siguientes resultados: la elaboración de un CD interactivo educativo para los alumnos que estudian la carrera de Medicina Veterinaria y Zootecnia, que será utilizado como una herramienta más de apoyo a la enseñanza y el aprendizaje de las asignaturas de "Cirugía I y II" "Producción de bovinos de leche y de carne" y "Clínica de los bovinos I y II". Dicho material está compuesto de 6 pantallas, 65 imágenes fijas, 22 videos, complementado con sonidos y 65 textos explicativos, los cuales contienen los procedimientos de las técnicas quirúrgicas rumenotomía y fístula ruminal; intervenciones que se llevan a cabo en el aparato digestivo de los bovinos.

Como complemento el CD- interactivo también cuenta con un glosario donde se encuentran definiciones de términos técnicos y médicos de dichas intervenciones quirúrgicas y una auto evaluación para el usuario.

Además del CD-interactivo se realizó un DVD con las técnicas quirúrgicas de rumenotomía y fístula ruminal, el cual tiene una duración de 31 minutos, en donde se presenta el procedimiento quirúrgico, por tiempos, de cada una de las intervenciones especificadas anteriormente.

### **6.0 DISCUSIÓN**

Millis en 1996 y Cataldi 2002 $3$  observaron que los estudiantes aprenden más cuando utilizan el aprendizaje en equipo logrando así recordar los contenidos por más tiempo y desarrollando habilidades de razonamiento superior y de pensamiento crítico, adquiriendo con esto confianza y aceptación por ellos mismos y por los demás.

Téllez *et al* 1998<sup>4</sup> menciona que la educación es todo aquello que trata de producir una transformación de las actitudes y los comportamientos de los individuos, ya que para poder llevar a cabo esa transformación se deben adquirir conocimientos, competencias y aptitudes nuevas.

Fragoso 1995<sup>5</sup> considera que en la actualidad la producción intelectual de material didáctico es una labor importante que requiere de gran responsabilidad para los autores intelectuales, ya que forman los "medios maestros" dentro de los cuales gira gran parte del proceso instruccional; pero que sobre todo representan los principales medios de comunicación entre la institución, los docentes, los orientadores y los estudiantes, ya que sustituyen la presencia constante del profesor y promueven el estudio independiente de los alumnos.

Bravo 1999 <sup>6</sup> y Ruiz 2008 <sup>33</sup> menciona que las tecnologías interactivas son elementos materiales que utiliza el docente para establecer y facilitar la comunicación didáctica con sus alumnos, favoreciendo la preparación de la asignatura mediante clases presenciales con las aportaciones a la enseñanza de los sistemas de presentación o si esta se efectúa a distancia a través de lo que se denomina entornos o aulas virtuales. También señala que las posibilidades son extraordinarias como medio de apoyo a la docencia, si se inician en el momento

de la preparación de la instrucción al permitir el acceso a fuentes de información próximas en soportes digitales como el CD-ROM, apareciendo así en la enseñanza universitaria como una tecnología emergente que afecta a todas las fases del proceso de enseñanza-aprendizaje.

A juicio de Ruiz (2008)<sup>33</sup> la posibilidad de integrar las técnicas multimedia como lo son los textos, imágenes, sonidos, animaciones y vídeos con la información que se requiere dar a conocer para su correcta asimilación, no sólo activa el proceso de aprendizaje porque pone en juego los órganos funcionales superiores del hombre sino porque abre la posibilidad de trabajar la zona de desarrollo próximo del individuo y hacer el estudio más consciente y eficiente.

Además la preparación de los profesores contempla tanto el estudio de la tecnología educativa como de las posibles estrategias a enseñar, lo que incluye cursos de actualización que le permitan utilizar multimedia, como auxiliar importante para alcanzar lo más próximo al total de los objetivos propuestos en los programas de cada asignatura para la formación del hombre en la institución escolar, acorde a las exigencias del desarrollo científico-tecnológico actuales.

Salinas (2008) $34$  menciona que el estudiante tiene la posibilidad de dar respuestas cualitativas al planteamiento de cuestiones a problemas y el sistema, dependiendo de dichas respuestas, continua la instrucción en el punto adecuado.

Según Tirado (2000)<sup>35</sup> la Enseñanza Asistida por Ordenador (EAO) permite al estudiante elegir con rapidez, el orden o la temática que más se ajustan a sus necesidades individuales y/o estilos de aprendizaje, además de existir evidencias que hacen que se considere un recurso motivante para el estudiante.

Gurrola *et al* (2008) <sup>36</sup> de la FES Zaragoza de la UNAM reportan que es

 $(47)$ 

recomendable el uso de programas multimedia en materias altamente complejas y de poco interés para el alumno, ya que en las áreas médicas permiten una rápida atención para el paciente, uso de material adecuado para el tratamiento médico y práctico, la seguridad al iniciar y realizar el trabajo clínico de los alumnos que utilizaron el programa multimedia a diferencia de los que no los utilizan.

Alonso (2004)<sup>9</sup> indica que para el aprendizaje de la medicina es importante la tecnología interactiva y no se puede quedar fuera de este movimiento ya que a diferencia de los libros de texto muestra un paciente con el cuadro clínico, imágenes de la lesión, información complementaria, etc, herramientas que en la práctica necesita el médico para realizar un diagnóstico y tratamiento adecuado. Al profesor le brinda la posibilidad de crear sus propios casos para la evaluación de los conocimientos que los alumnos poseen.

La medicina veterinaria no se puede quedar al margen, ya que la informática promete proveer a la educación de nuevas teorías, metodologías, técnicas y medios para el estudio de organismos naturales, sociales, conceptuales y artificiales; de modelos de representación del conocimiento; Téllez *et al.* (1998)<sup>4</sup> indica que los modelos para el estudio del aprendizaje y las estrategias crean sujetos bien informados, críticos, reflexivos y creativos.

Finalmente, Alexander (1986)<sup>10</sup> menciona que el propósito de toda enseñanza ha de consistir en colocar al estudiante en el medio y condiciones más aproximadas a lo que encontrará en el ejercicio profesional.

( 48 )

# **7.0 CONCLUSIONES**

En la actualidad no existen muchos sistemas multimedia interactivos elaborados por profesores de la Facultad de Medicina Veterinaria y Zootecnia de la UNAM para una enseñanza en tópicos referentes a las técnicas quirúrgicas del aparato digestivo de los bovinos y esta es una disciplina en donde el alumno necesita desarrollar destrezas, habilidades y sensibilidad que le permitan ir de conocimientos simples a complejos.

Por esto es pertinente mencionar que este CD-rom interactivo es una herramienta que fue realizada con el único objetivo de reforzar la enseñanza de alumnos o de profesionistas y apoyar a los profesores en la docencia de las técnicas quirúrgicas del aparato digestivo de los bovinos: rumenotomía y fístula ruminal, mostrando a través de videos, imágenes, animaciones, textos e hipertextos cada cirugía en sus diferentes fases y tiempos, logrando así aproximar mejor al estudiante para las situaciones, medios y condiciones que encontrará en el ejercicio profesional.

Además ofrece la posibilidad de que el usuario pueda en cualquier momento volver a escuchar y ver cada uno de los elementos de elección. También es una herramienta que puede aplicarse a todos los niveles de enseñanza en medicina veterinaria y zootecnia tanto a nivel de licenciatura y posgrado.

Por último algo que no se debe olvidar en ningún momento, es que la cantidad y calidad de información que ofrecen la presencia del docente y los libros de texto, siguen siendo indispensables en el proceso de enseñanza- aprendizaje.

#### **8.0 REFERENCIAS**

- 1. Núñez MB., Aguado MI. 2000. *Desarrollo de un multimedia para la enseñanza del tema estructura atómica, Facultad de Agroindustrias UNNE, Comunicaciones Científicas y Tecnológicas.* [www.unne.edu.ar/cyt/2000/8\\_exactas/e\\_pdf/e\\_028.pdf](http://www.unne.edu.ar/cyt/2000/8_exactas/e_pdf/e_028.pdf)
- 2. Jardón HG. 1999. *Uso del sistema multimedia en la enseñanza de la línea blanca en Medicina Veterinaria, leucopoyesis y características morfológicas, (Tesis de Maestría).* México, D.F México: Facultad de Medicina Veterinaria y Zootecnia. UNAM.
- 3. Cataldi A, Lage F. 2002. *Trabajando en grupos interactivos a través de herramientas de groupware y redes informáticas para mejorar los aprendizajes y las competencias,* Aceptado en I Encuentro Internacional de Didáctica de la Educación Superior Universidad de Pinar del Río, Cuba.
- 4. Téllez RRE, Peña RAV, Viveros BF. 1998. *Estructuración de programas de educación abierta y a distancia en la formación y capacitación continua de profesionales ante la demanda del mundo globalizado*, SUA-UNAM México.
- 5. Fragoso IEM. 1995. *Guía para elaborar materiales didácticos impresos en sistemas abiertos y a distancia*, 1ª edic., SEP, CIIEAD, México.
- 6. Bravo RJL, 1999. *Aplicaciones de los sistemas interactivos a la docencia presencial universitaria, Los sistemas interactivos en la docencia universitaria*, Santiago de Compostela, España.
- 7. Francesc A. 1997. *"Una filósofa a la vera de Jospín" en el País*, Madrid-Barcelona.
- 8. Schneiderman B. 1990. *Designing the user interface. Strategies for effective human – computer interaction: Addison Wesley Pu*.
- 9. Alonso EPL. 2004. *Paquete de software para la enseñanza y el diagnóstico médico, Information & communication technologies in healthcare*  development 3<sup>rd</sup> Virtual Congress in Internet: March 1<sup>st</sup> to 30<sup>th</sup>, 2004, Informedica. [www.informaticamedica.org/I04/papers/escalona\\_3.pdf](http://www.informaticamedica.org/I04/papers/escalona_3.pdf)
- 10. Alexander HA. 1986. *Técnica Quirúrgica en Animales* 6ª edic, Edit. Interamericana México.
- 11. Sevestre J. 1983. E*lementos de Cirugía Animal y Cirugía Abdominal, Compañía.* Editorial Continental, España.
- 12. Vitela MI, Cruz VC, Ramos P. 2004. *Identificación de las causas de desecho en cinco establos lecheros de Aguascalientes*, México, Técnica Pecuaria México; 42(3):437-444.
- 13. Santa Cruz AMB, Vázquez GJA, Soto CR, *Patologías más frecuentemente observadas en vacas Holstein bajo sistemas de explotación intensiva en un complejo lechero en Hidalgo*, México, Memorias 2º Curso internacional de medicina interna en bovinos, Pachuca, Hgo., 207-212.
- 14. Valdespino OJR, *Pérdidas por desecho prematuro de vacas en un hato lechero en México*, Agricultural and consumer protection, FAO

Corporate Document repository.

[http://www.fao.org/DOCREP/UA55OT/UA550TOP.htm.](http://www.fao.org/DOCREP/UA55OT/UA550TOP.htm)

- 15. Téllez y RRE. 1986. *Atlas de Cirugía del Bovino*, Compañía Editorial Continental, España.
- *16.* Sevestre J., Téllez y RRE. 1983. *Elementos de cirugía animal y cirugía abdominal.*
- 17. Andrews A.H., Blowey R.W. 2004. *Bovine medicine diseases and husbandry of cattle*, 2a. Edic. Blackwell Publishing, Ames, Iowa, USA.
- 18. Ordóñez MR. 2003. *Atlas de Técnicas Quirúrgicas en Bovinos Teoría y Práctica*, 3ª. Edic, Distribuidora y Editora Mexicana, México.
- 19. Pistani JR, Carvajal CA, Bernades JM. 1981. *Orientaciones para trabajos prácticos de técnica quirúrgica en los animales domésticos*, II Parte Especial, Edit. Hemisferio Sur.
- 20. Rebhun. W.C. 1995. *Enfermedades del Ganado Vacuno*, Edit. Acribia, Zaragoza, Esp.
- 21. Bolz W., Dietz O., Schleiter H. *Tratado de Patología Quirúrgica Especial para Veterinarios* Tomo 1, Edit. Acribia, Zaragoza, Esp.
- 22. Dirksen G, Gründer HD, Stöber Matthaeus. 2005. *Medicina Interna y Cirugía del Bovino* 4ª. Edic., Vol. 1, Rosenberger "Enfermedades de los bovinos" edic.; Inter-Médica.
- 23. Radostits O., Gay C., Blood D. 2002*. Medicina Veterinaria* 9° ed., Madrid España, McGraw-Hill Interamericana.
- 24. Noordsy J, 1994. *Food Animal Surgery* 3ª. Edic., Edit. Veterinary Learning Systems.
- 25. Rivera B, Estrada J., 1986. *Estandarización de una técnica para fistulación ruminal de bovinos*, Pasturas Tropicales- Boletín, Vol. 8 (2), [www.sisbib.unmsm.edu.pe/BVrevistas/veterinaria/v10\\_n1/canulas.ht](http://www.sisbib.unmsm.edu.pe/BVrevistas/veterinaria/v10_n1/canulas.htm) [m.](http://www.sisbib.unmsm.edu.pe/BVrevistas/veterinaria/v10_n1/canulas.htm)
- 26. Simon TA, Mcll Wraith WC, Hull BL, 1989. *Techniques in large animal surgery*. Second Edition, Philadelphia.
- 27. Garnero OJ, Perusia OR, 2002. *Manual de anestesias y cirugías en bovinos*, 2ª. Edic., Santa Fe, Argentina.
- 28. García CD, *et al*. 1994. *Bloqueos nerviosos en el ganado bovino* UNAM-FMVZ, DSUA.
- 29. Laflin SL, Gnad DP, Walz PH. 2004*. Rumen cannulation and utilization of a donor animal.* The Bovine Practitioner, 37<sup>th</sup> Annual Convention, American Association of Bovine Practitioners, Fort Worth, Texas, September 23-25, 2004. Vol. 38, No. 1 February pag. 54-58.
- 30. Anderson JF, Frederiksen ED. 1987. *Surgical fistula as an aid in the treatment of chronic bloat in cattle*, The Bovine Practitioner 20<sup>th</sup> Annual Conference, American Association of Bovine Practitioners November 10-13, No.22 Phoenix, Arizona, 174-175.
- 31. Blood DC, Studdert VP. 2000. *Saunders comprehensive veterinary*

*dictionary*, Second edition, W.B. Saunders Company Ltd, Sydney, Australia, 1999.

- 32. Blood DC. 2000. *Veterinary Medicine* 9th edition, W.B. Saunders Company Ltd, Sydney, Australia.
- 33. Ruiz CNJ. 2008. *El uso de multimedia para la educación de estrategias de aprendizaje,* Biblioteca digital, Conevyt. [www.bibliotecadigital.conevyt.org.mx](http://www.bibliotecadigital.conevyt.org.mx/)
- 34. Salinas JM. 2008. *Multimedia en los procesos de enseñanza-aprendizaje elementos de discusión*, Universidad de las Islas Baleares. [www.uip.es/depart/gte/multimedia.htm](http://www.uip.es/depart/gte/multimedia.htm)
- 35. Tirado MR, Flores GMD. 2000. *Multimedia en la enseñanza, dimensiones críticas y modelos, razón y palabra* ,1ª. Revista Electrónica en América Latina especializada en comunicación, Núm. 18 mayo-julio. [www.razonypalabra.org.mx](http://www.razonypalabra.org.mx/)
- 36. Gurrola MB *et al.* 2008. *Diseño y aplicación de programas multimedia una alternativa en el proceso enseñanza aprendizaje para la carrera de cirujano dentista "Preparación de cavidades".*
- 37. Sigüenza JA, 2008. *Diseño de materiales docentes multimedia en entornos virtuales de enseñanza-aprendizaje*, Universidad Autónoma de Madrid.

[www.ucm.es/info/multidoc/multidoc/revista/num8/singuenza.html](http://www.ucm.es/info/multidoc/multidoc/revista/num8/singuenza.html)